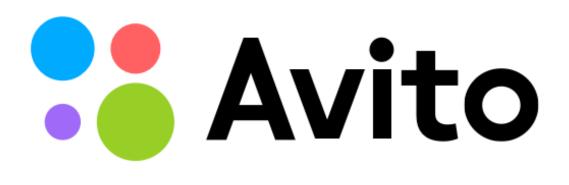

# PgBouncer and 20,000 TPS on one node advanced tuning, hacks and problem solving

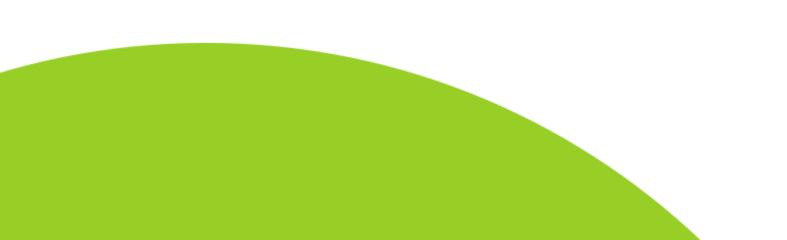

#### Victor Yagofarov, DBA vyagofarov@avito.ru

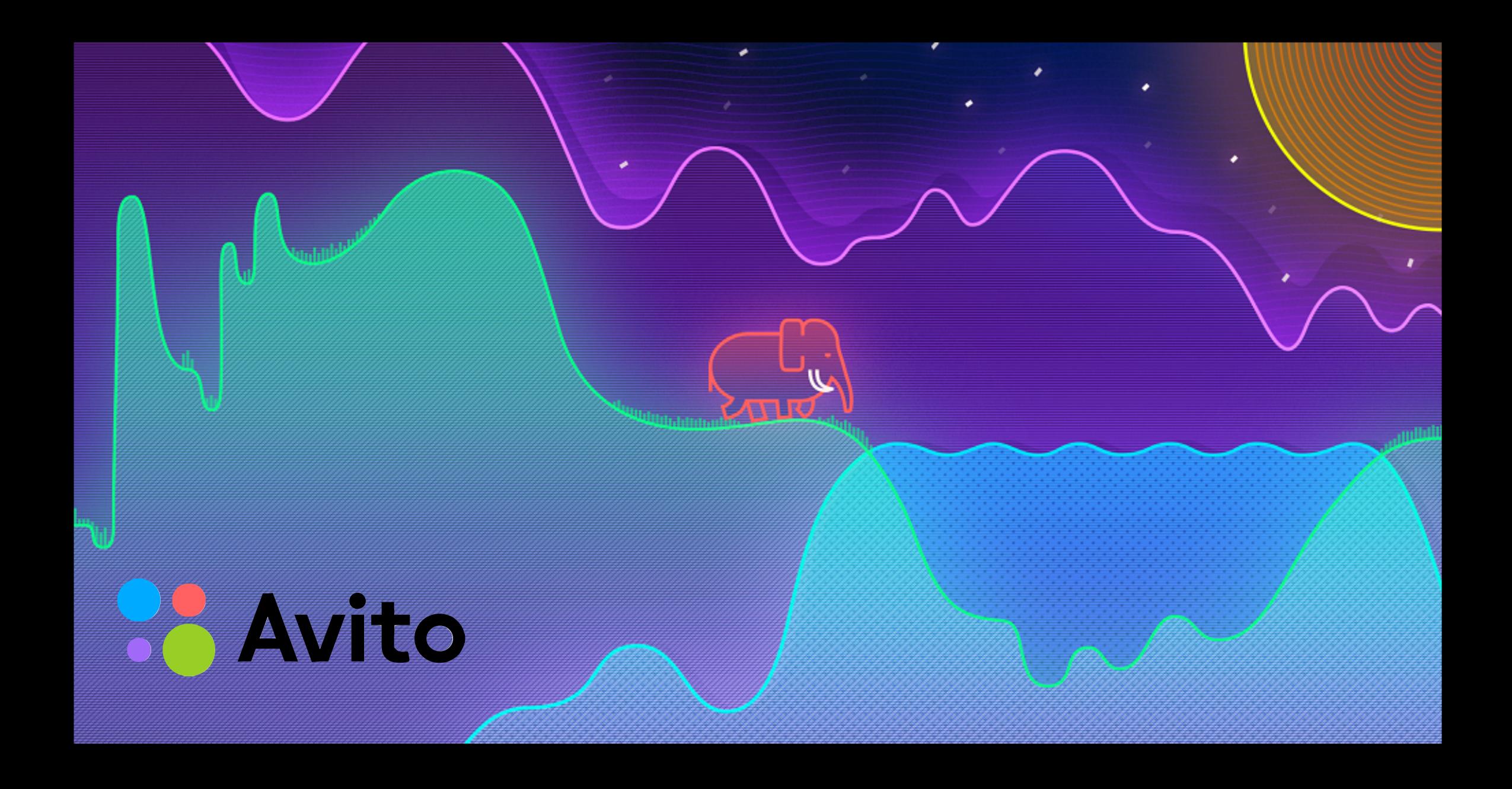

### About Avito

- <u>avito.ru</u> is the biggest classified site in Russia
- Third largest classified site in the world (after Craigslist in the US and 58.com in China)
- Audience of 35+ million active users monthly 15-25 thousand transactions per second at the most heavy-loaded PostgreSQL nodes
- Over 300 <u>PgBouncer</u> instances

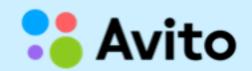

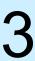

#### About me

- Victor Yagofarov, DBA
- I am a PostgreSQL specialist with deep systems administration background in HA/HL environments.
- with improvement of postgres HA-clusters in two of the biggest Russian IT-companies.

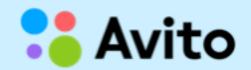

For last three years my main occupation has been connected

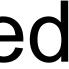

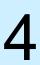

# About this talk

- How we use PgBouncer in Avito
- Capacity planning
- Load-balancing and high availability
- Tuning the most important config variables
- Hidden abilities
- Limitations
- Monitoring •
- Patches
- What doesn't work in PgBouncer

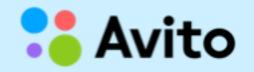

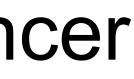

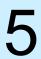

# Few words about PgBouncer

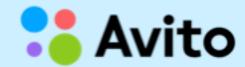

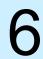

### Role of PgBouncer in Avito

- Reduces PostgreSQL-backends forking
- Connections economy
- Capacity planning (limiting resources)
- Prepared statements cache
- Convenient authentication

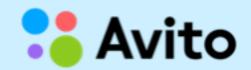

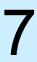

### With PgBouncer

[vyagofarov@ :~] \$ cat test.sql select 1; [vyagofarov@ transaction type: Custom query scaling factor: 1 query mode: simple number of clients: 1 number of threads: 1 duration: 60 s number of transactions actually processed: 411234 tps = 6853.889034 (including connections establishing) tps = 12864.428641 (excluding connections establishing) statement latencies in milliseconds: 0.071523 select 1; [vyagofarov@ :~] \$

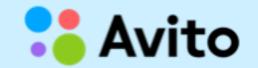

#### :~] \$ pgbench -n -N -r -f test.sql -C -T 60 -p <u>6104</u> -Uvyagofarov db\_test\_1

#### ('-C' - makes a new connection for each query)

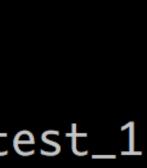

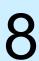

[vyagofarov@ transaction type: Custom query scaling factor: 1 query mode: simple number of clients: 1 number of threads: 1 duration: 60 s number of transactions actually processed: 41028 tps = <u>683.792364</u> (including connections establishing) tps = 6391.368008 (excluding connections establishing) statement latencies in milliseconds: 0.148527 select 1; [vyagofarov@ :~7 \$ 10x slower for a typical website workload ('-C' - makes a new connection for each query)

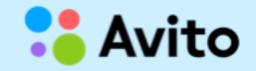

### Without PgBouncer

#### :~] \$ pgbench -n -N -r -f test.sql -C -T 60 -p 5432 -Uvyagofarov db\_test\_1

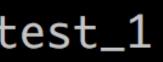

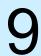

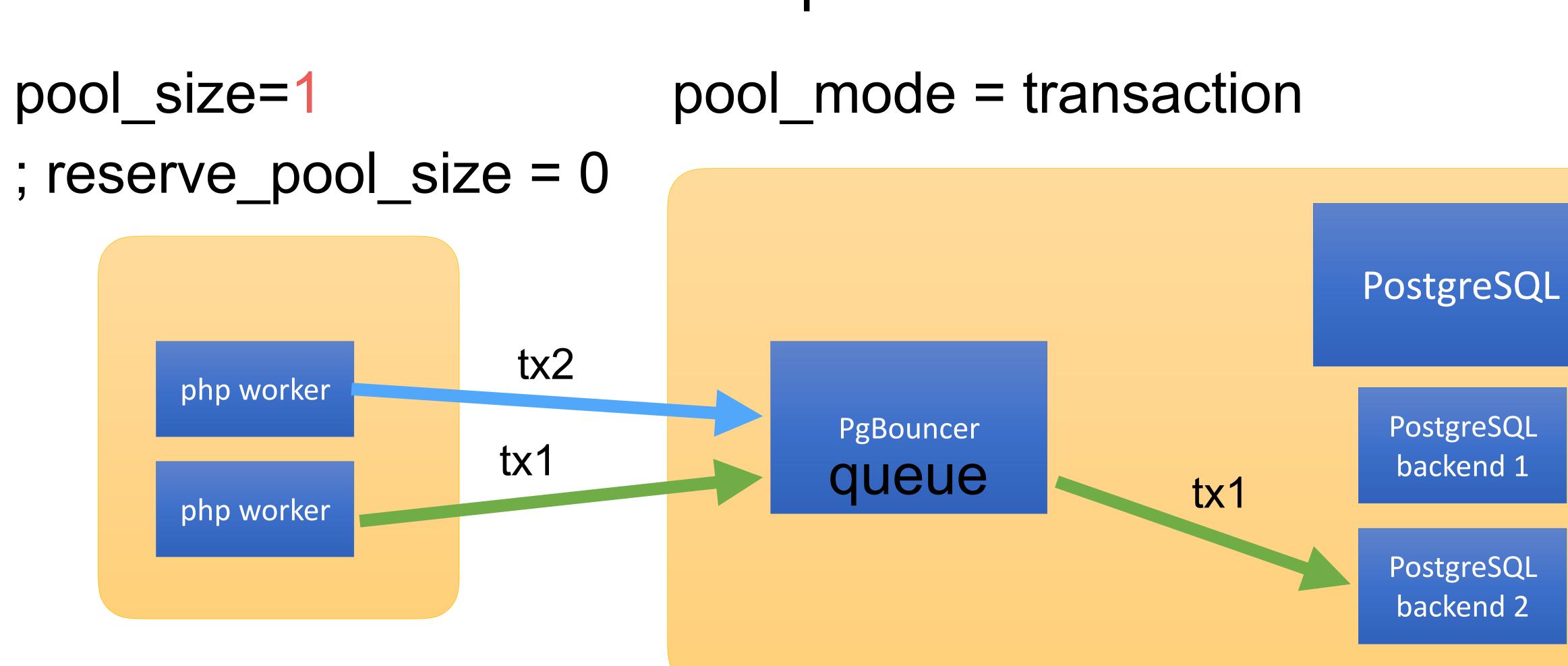

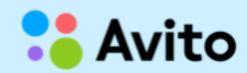

### Multiplexer

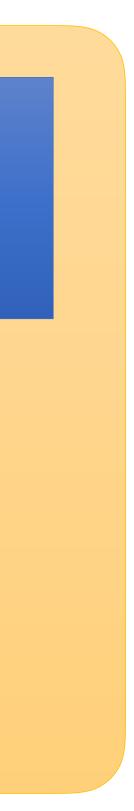

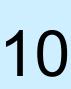

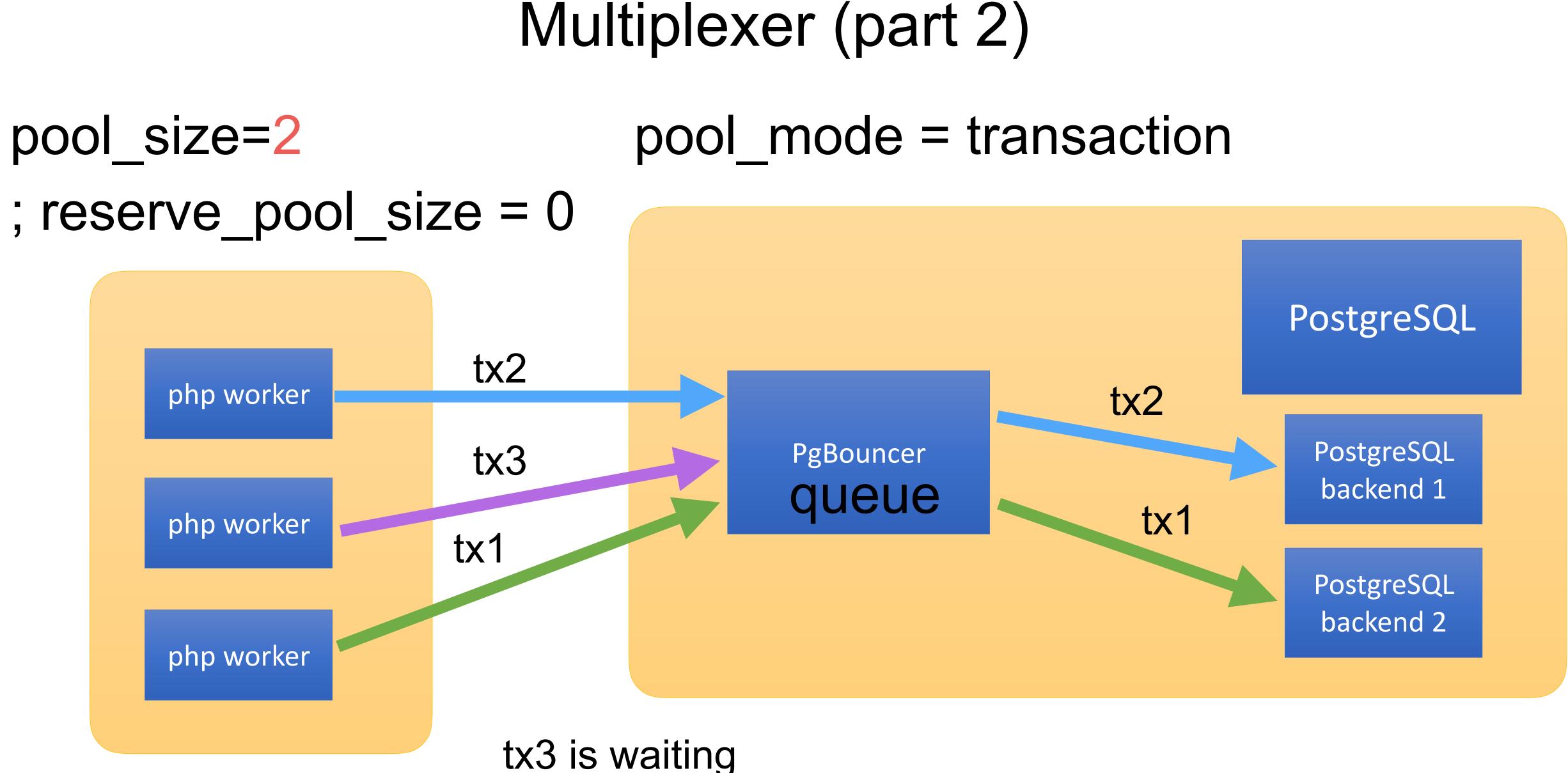

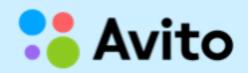

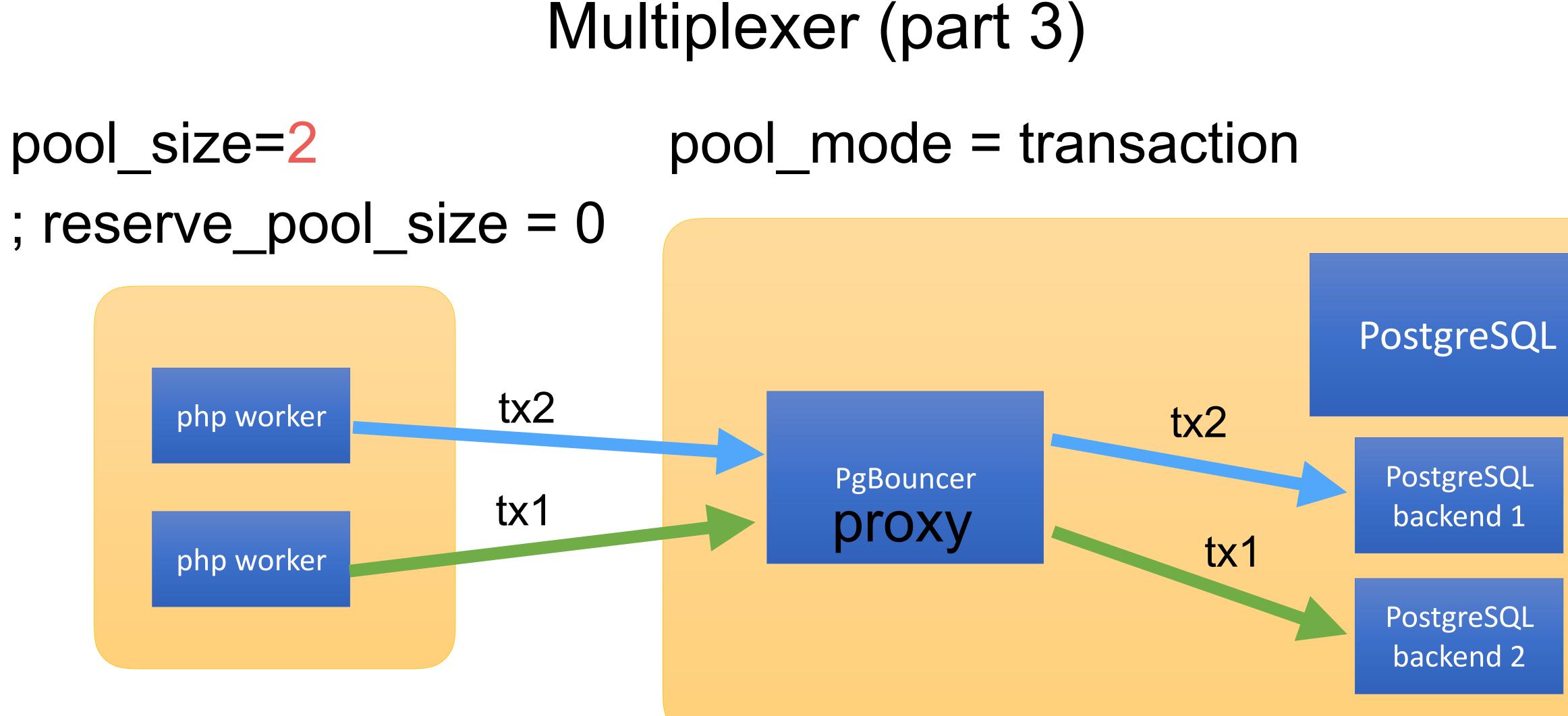

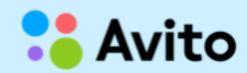

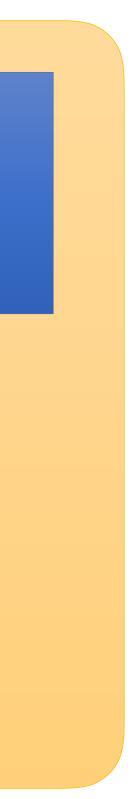

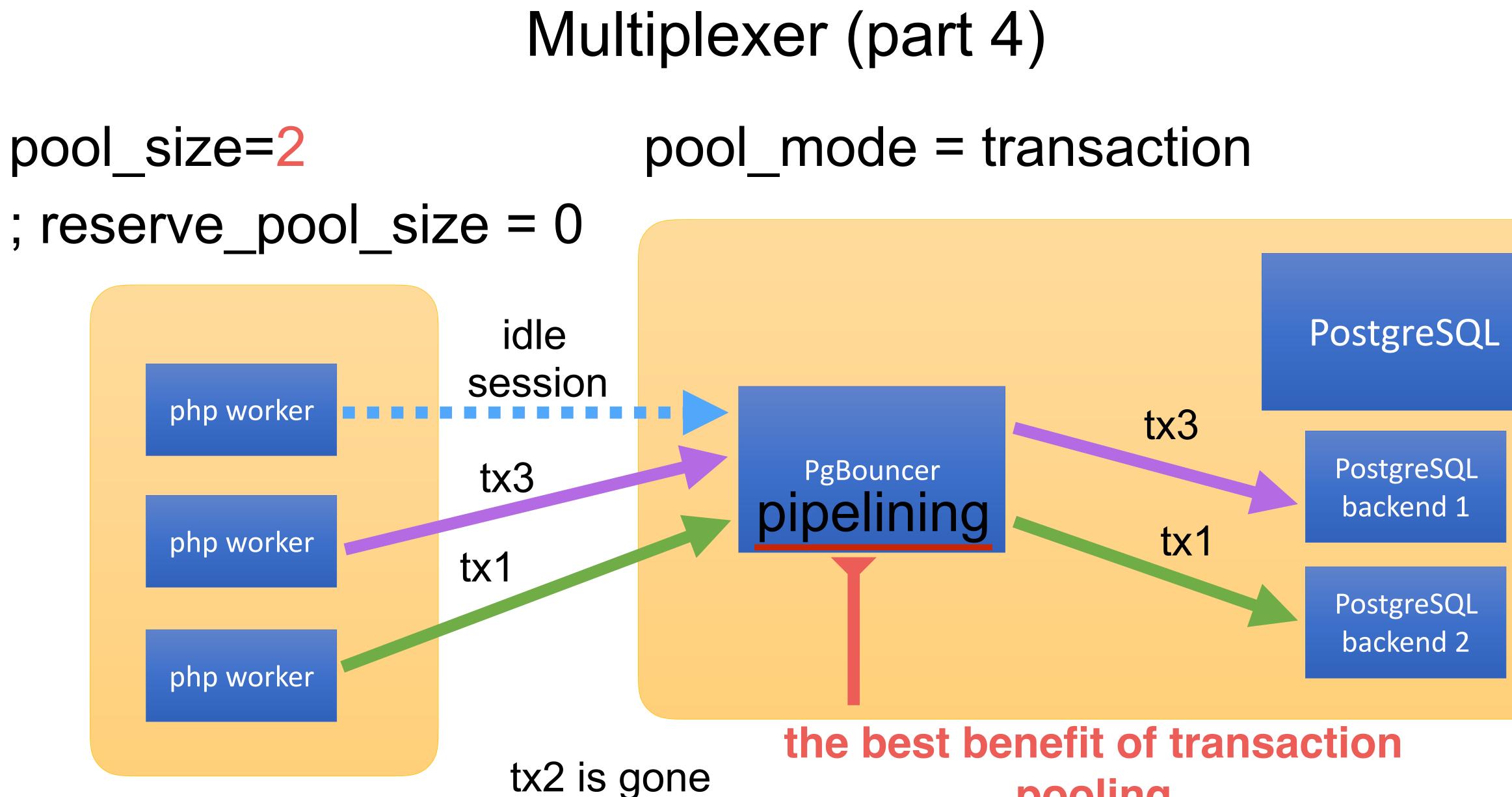

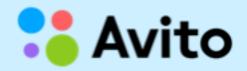

# pooling

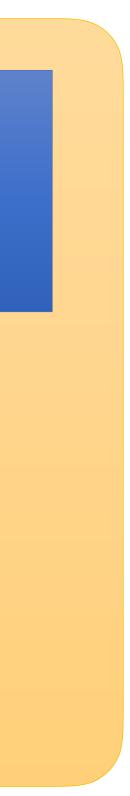

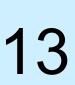

### Transaction pooling

#### pool\_size=160 only 160 postgresql backends serve 25 000 TPS on one node

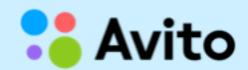

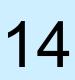

### When 1 CPU core is not enough

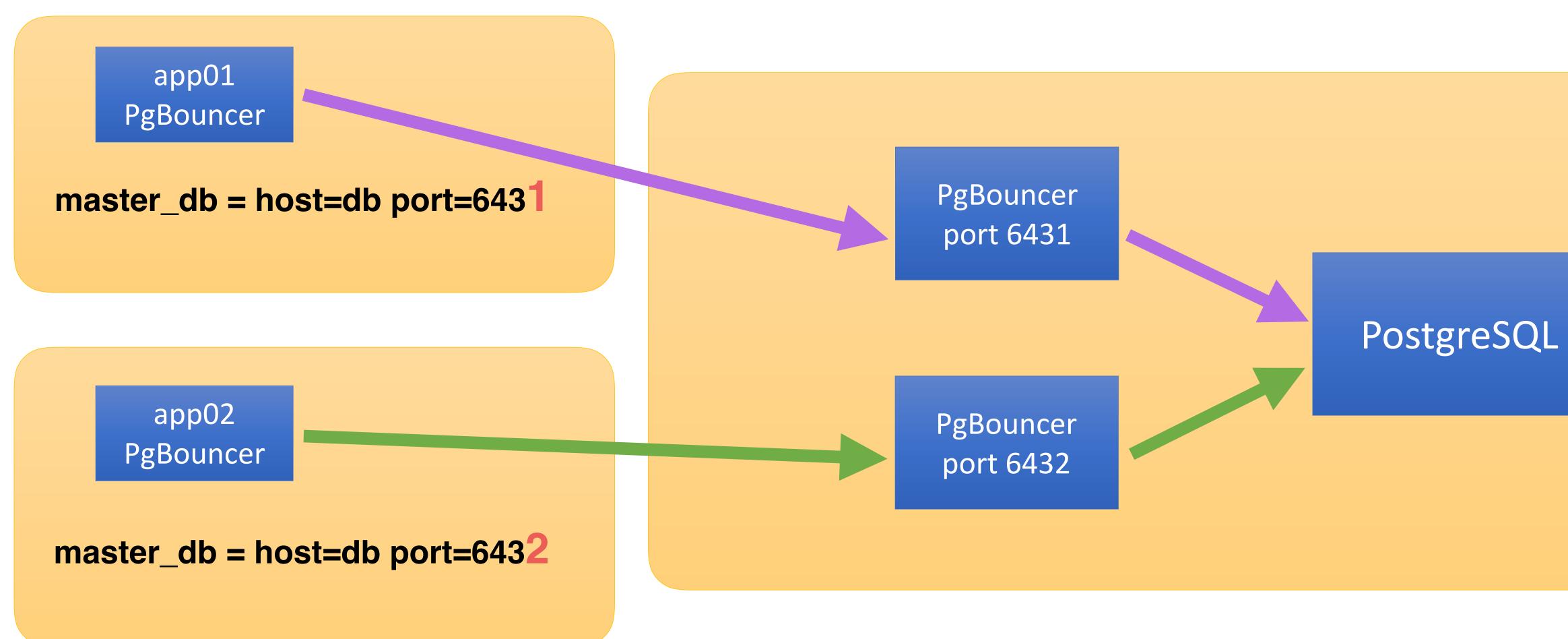

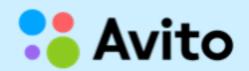

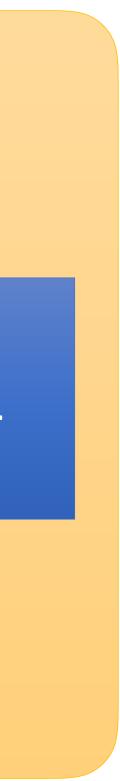

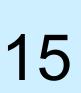

### Moving to another PG server

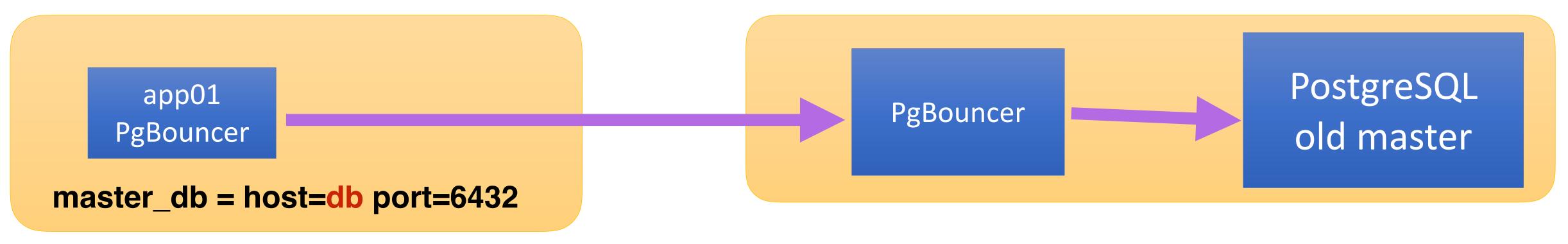

#### Just change *host* and reload (HUP) app-side PgBouncer. Be afraid of split-brain.

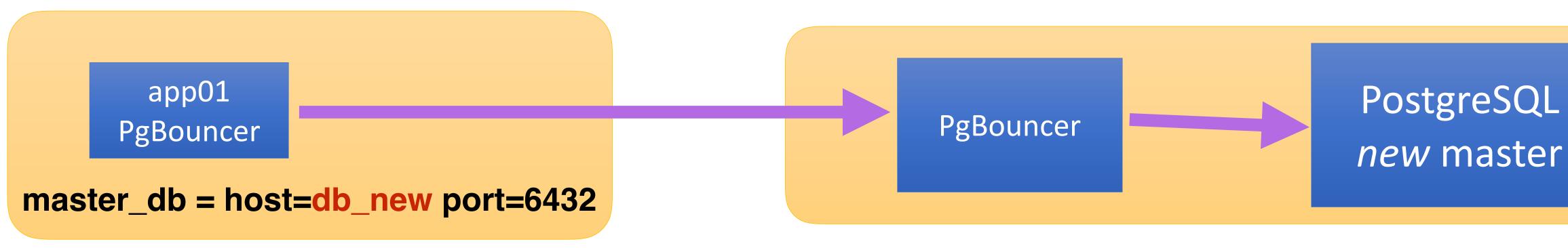

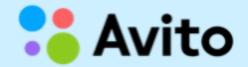

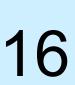

### Shoot yourself in the foot?

#### pool\_size=1

#### ; reserve\_pool\_size = 0

|   | php function A                                   | php function B                            |
|---|--------------------------------------------------|-------------------------------------------|
| 1 | tx1 db1<br>does work, then 'idle in transaction' |                                           |
| 2 |                                                  | tx1 db2<br>does work, then 'idle in trans |
| 3 | tx2 db2                                          |                                           |
| 4 |                                                  | tx2 db1                                   |

#### - waiting for a pool

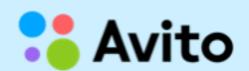

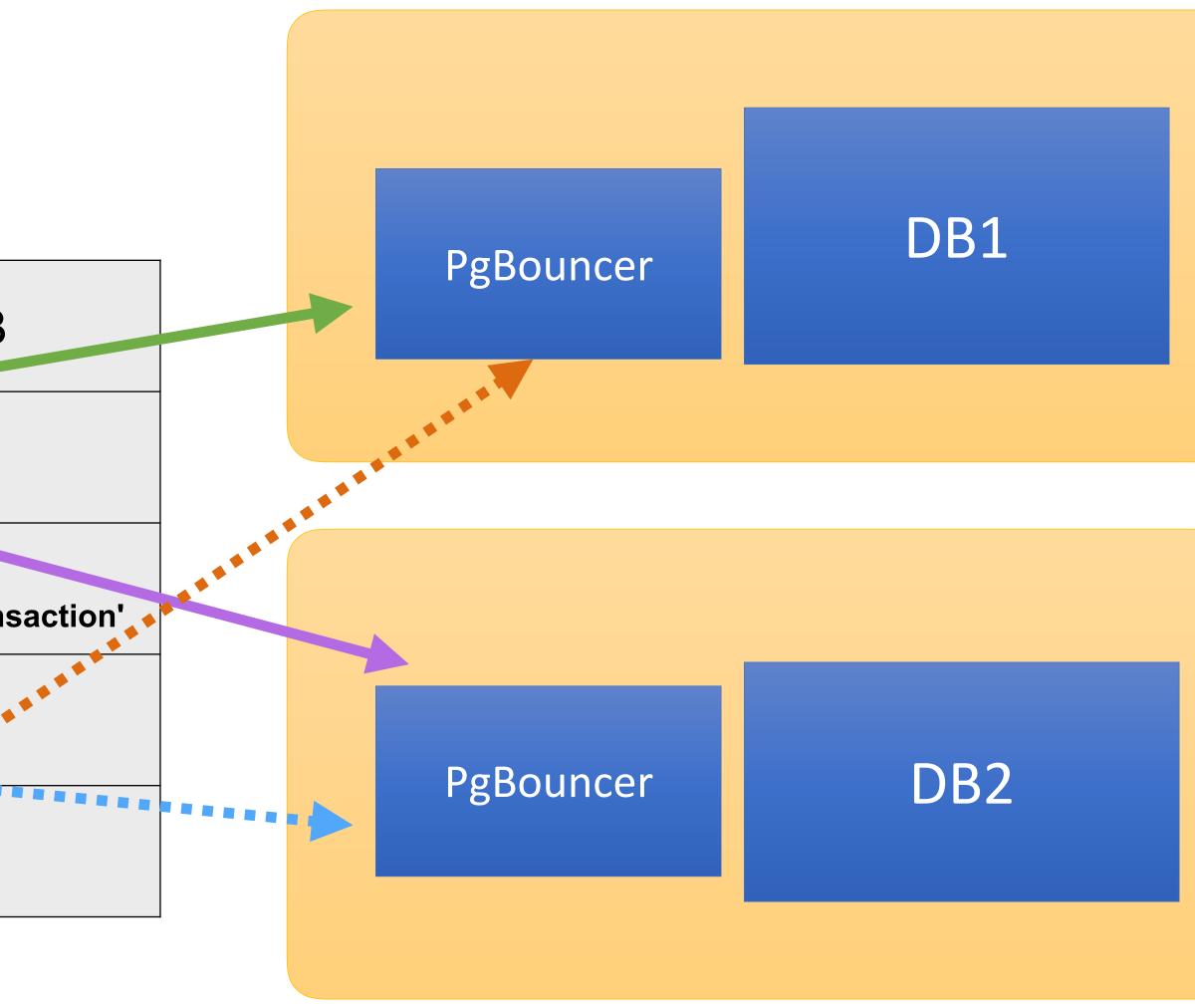

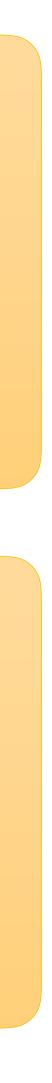

17

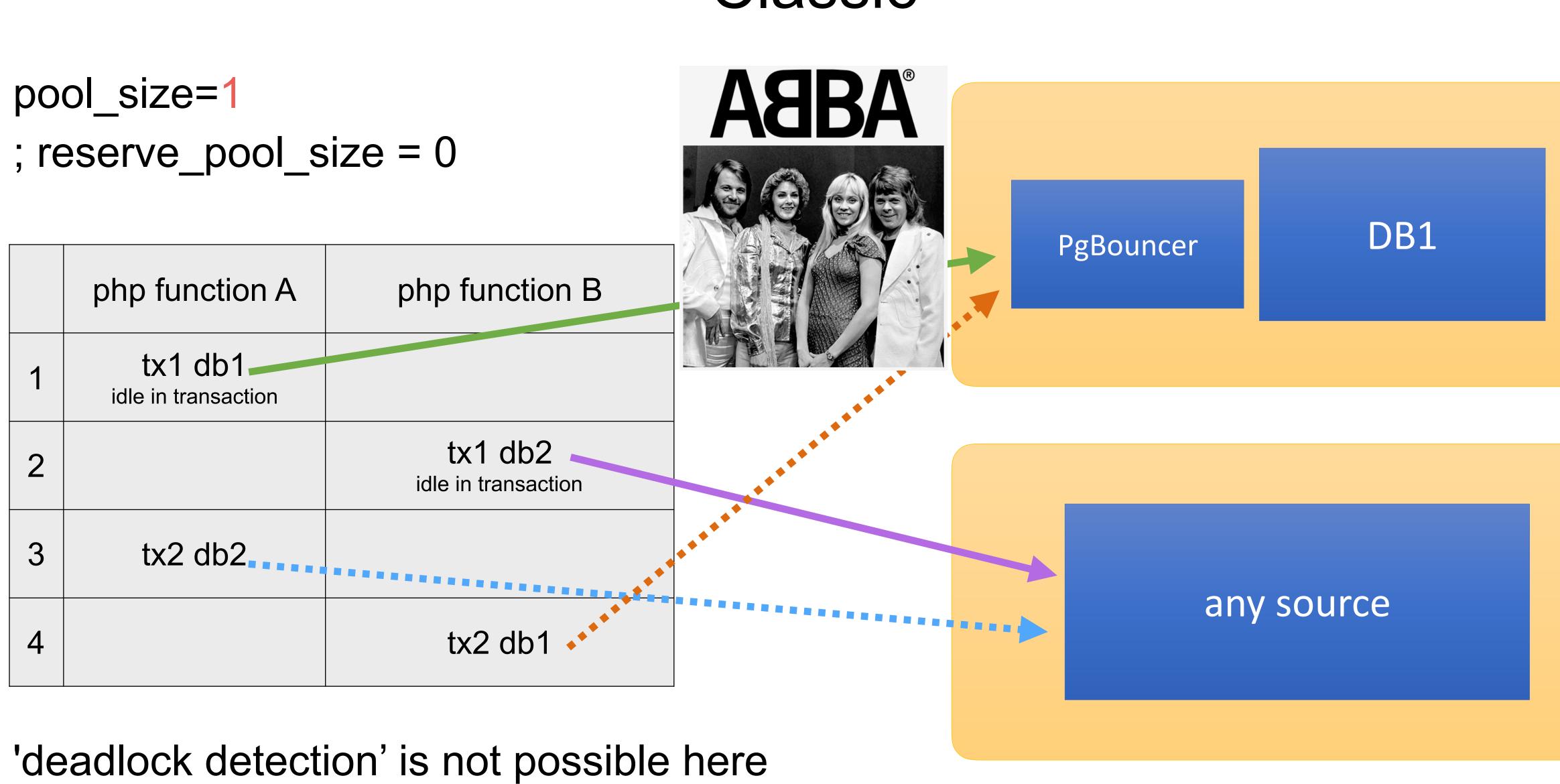

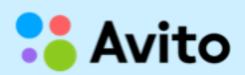

#### Classic

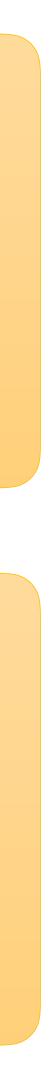

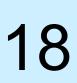

#### 'idle in transaction' statements

#### 'Idle in transaction' is bad... M'kay?

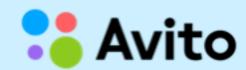

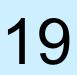

## How we use PgBouncer in Avito

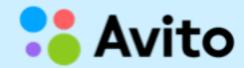

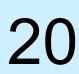

### PgBouncer in Avito

- We use 'server-side' PgBouncer near PostgreSQL instances
- We use 'app' (local, client-side) PgBouncer at each application node
- side' bouncer (some services use the same DB)
- We use a special pgbouncer instance for developers at each database server with 'session pooling mode'.

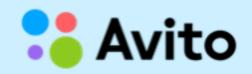

We use separate pools for each application at the 'server-

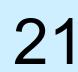

#### Pros:

- heavy-loaded PgBouncer (max\_client\_conn exceeding)
- One single app cannot 'explode' and occupy the whole server pool(s)

#### Cons:

- Requires flexible and smart config management system ullet
- Not easy to change 'upstream' host for all apps atomically •

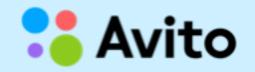

#### Our scheme

# This scheme allows to keep constant number of connections to

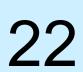

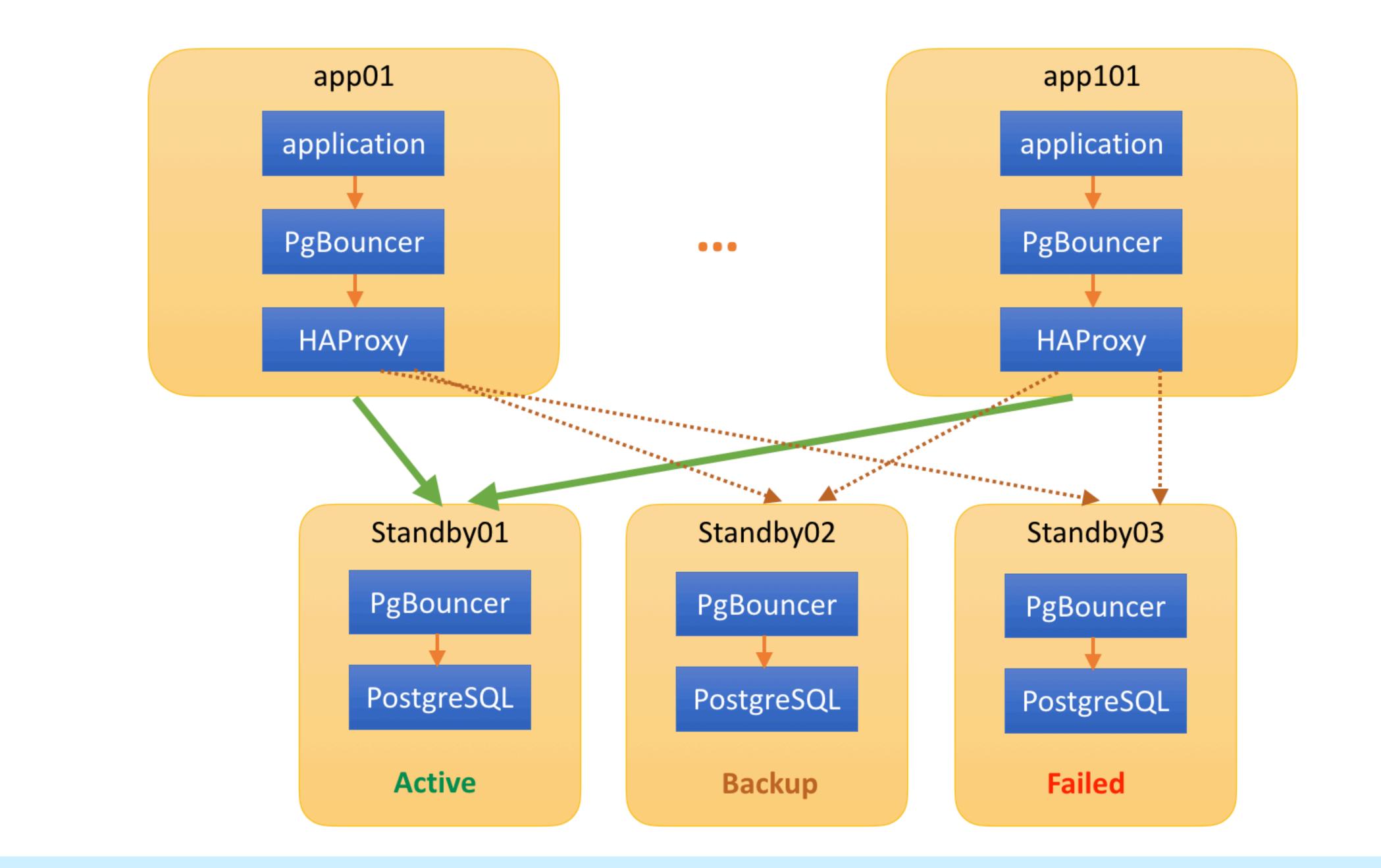

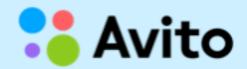

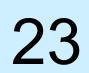

# Capacity planning

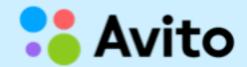

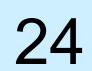

### Capacity planning

- Count the number of 'app backends' of microservice Count the number of simultaneous transactions for each
- backend
- Place 'app-side' PgBouncer near each 'app backend' transactions per backend + 1 (reserve\_pool\_size)

- Set pool size for each 'app-side' PgBouncer = max. sim. Add pool into 'server-side' PgBouncer for this service Set pool size of 'server-side' PgBouncer = 'app-side' pool\_size \* number of 'app backends' + 1

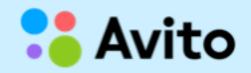

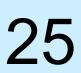

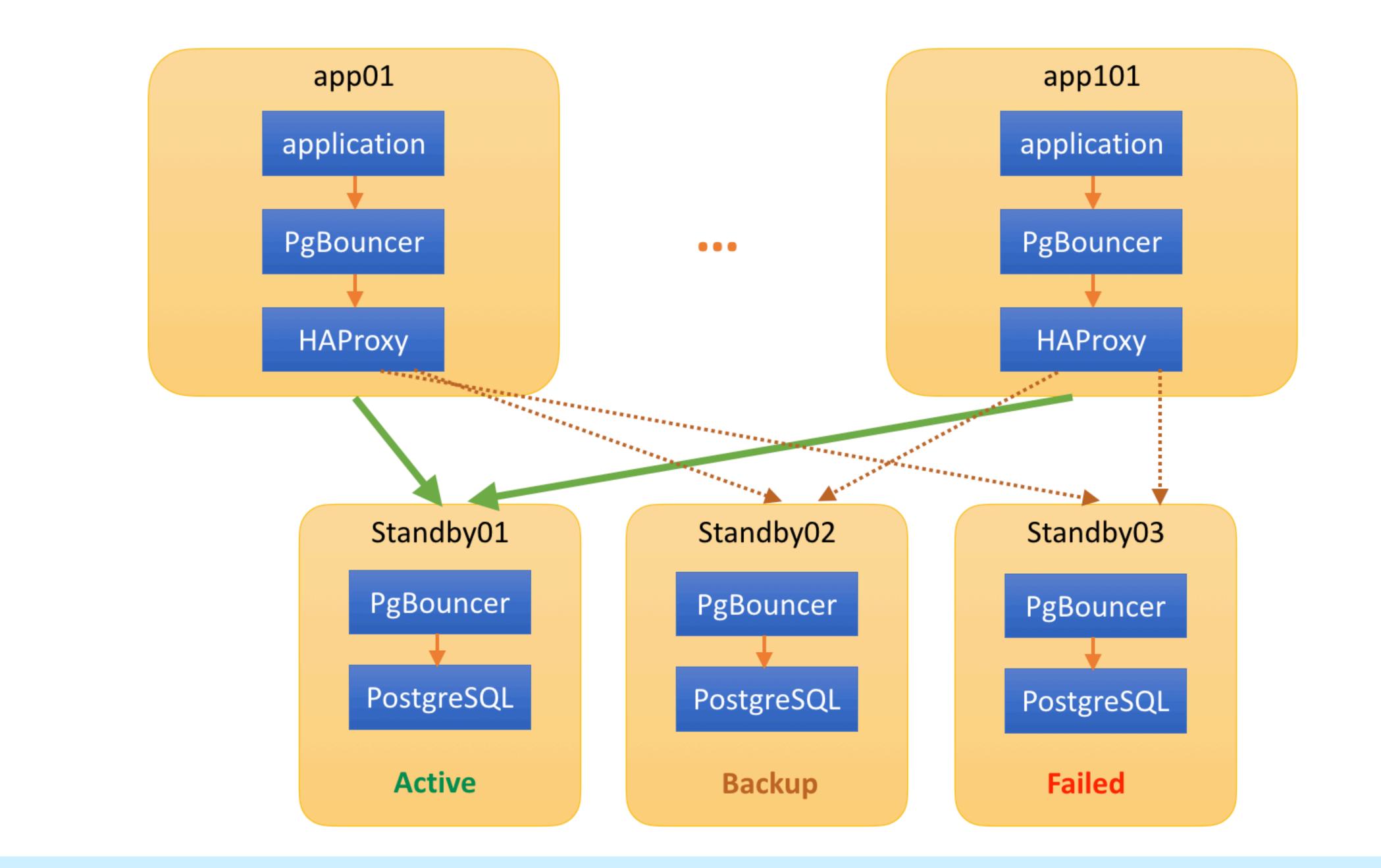

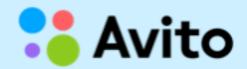

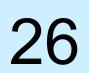

# Load-balancing and high availability

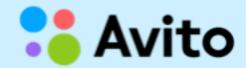

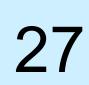

#### [databases] db\_main\_s = host=127.0.0.1

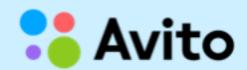

PgBouncer (app-side) pool example:

port=**16002** pool\_size=10

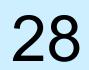

#### HAproxy config example:

listen pgsql-db\_main\_s
bind 127.0.0.1:16002
timeout client 20m
timeout connect 1s
timeout server 20m
balance roundrobin
option log-health-checks
option tcpka
option tcplog
option httpchk GET /db\_main\_s?username=app\_ro&port=6432 # checker's settings
http-check send-state

server host-sb01 host-sb01:6432 check addr 127.0.0.1 port 5777 inter 6s fall 5 rise 3 server host-sb02 host-sb02:6432 check addr 127.0.0.1 port 5777 inter 6s fall 5 rise 3 backup server host-sb03 host-sb03:6432 check addr 127.0.0.1 port 5777 inter 6s fall 5 rise 3 backup

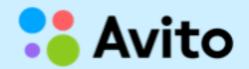

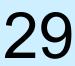

#### xinetd:

| cat /etc/xinetd.d/pgcheck |               |  |
|---------------------------|---------------|--|
| service pgche             | ck            |  |
| {                         |               |  |
| disable                   | = no          |  |
| type                      | = UNLISTE     |  |
| flags                     | = REUSE       |  |
| socket_ty                 | pe = strea    |  |
| port                      | = 5777        |  |
| wait                      | = no          |  |
| user                      | = nobody      |  |
| server                    | = /usr/loca   |  |
| log_on_fa                 | ailure += USE |  |
| only_fror                 | n = 127.0.    |  |
| per_sour                  | ce = UNLIN    |  |
| J                         |               |  |

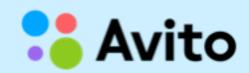

D

am

Cal/bin/**pgcheck** ERID D.0.1/32 MITED

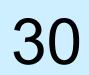

#### pgcheck (simplified example, simulates http-server, collects logs):

```
#!/usr/bin/env perl
. . .
$ = 1; # disable buffering
# Set whole script timeout to 5 seconds via alarm
SIG{ALRM} = sub{
    http 504 => "Timeout checking database health";
alarm 5; ### whole script timeout
. . .
my $dbh = DBI->connect("dbi:Pg:dbname=$db;host=$host;port=$port", "$username", ",
statements
    http 502 => "Error occured connecting database ($DBI::errstr)";
```

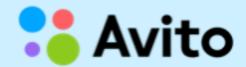

. . .

{ PrintError => 0, RaiseError => 0, pg\_server\_prepare => 0 } ) or # disable prepared

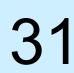

#### pgcheck, simplified example

```
. . .
# do not use database if check_ha() returns 'false'
my $sth = $dbh->prepare("select public.check_ha()");
my $rv = $sth->execute or
    http 503 => "Error occured while 'select check_ha()' on '$db' at '$host' ($DBI::errstr)";
my @row = $sth->fetchrow_array;
if (\$row[0] == 0)
    http 503 => "Error occured while 'select check_ha()' on '$db' at '$host': service disabled
manually";
. . .
# If everything is ok, return 200
http 200 => "Database '$db' at '$host' is alive";
```

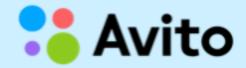

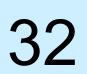

#### *check\_ha()* (simplified example of stored procedure):

```
db_main=# \df+ check_ha
use Sys::Hostname;
my $h = Sys::Hostname::hostname;
if ($h eq 'unknown-host') {
  return 0;
} elsif ($h eq 'db-sql02') { # standby
  return 1;
} elsif ($h eq 'db-sql03') { # master
  return 0;
} elsif ($h eq 'db-sql05') { # standby
  return 1;
} else {
  return 0;
```

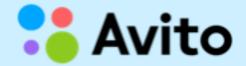

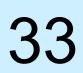

#### pgcheck puts each result of check into time-series database (in non-blocking way):

| 2  | avito_stats=# selec             | t distinct or              |
|----|---------------------------------|----------------------------|
| 3  | haproxy.stats where             | <pre>txtime &gt; nov</pre> |
| 4  | order by pool, clie             | nt_node limit              |
| 5  | -[ RECORD 1 ]+                  |                            |
| 6  | client_node                     | store-app86                |
| 7  | pool                            | pgsql-avito_               |
| 8  | backend                         | db-fe01                    |
| 9  | state · · · · · · · · · · · · · | up                         |
| 10 | error_description               | Database 'a                |
| 11 | txtime a constant of a constant | 2017-04-09                 |
| 12 | -[ RECORD 2 ]+                  |                            |
| 13 | client_node                     | store-app19                |
| 14 | pool                            | pgsql-avito_               |
| 15 | backend and a state of a        | db-fe02                    |
| 16 | state · · · · · · · · · · · · · | up                         |
| 17 | error_description               | Database 'a                |
| 18 | txtime a set of a set of a      | 2017-04-09                 |
| 19 |                                 |                            |
| 20 | avito_stats=#                   |                            |

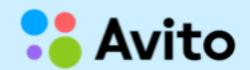

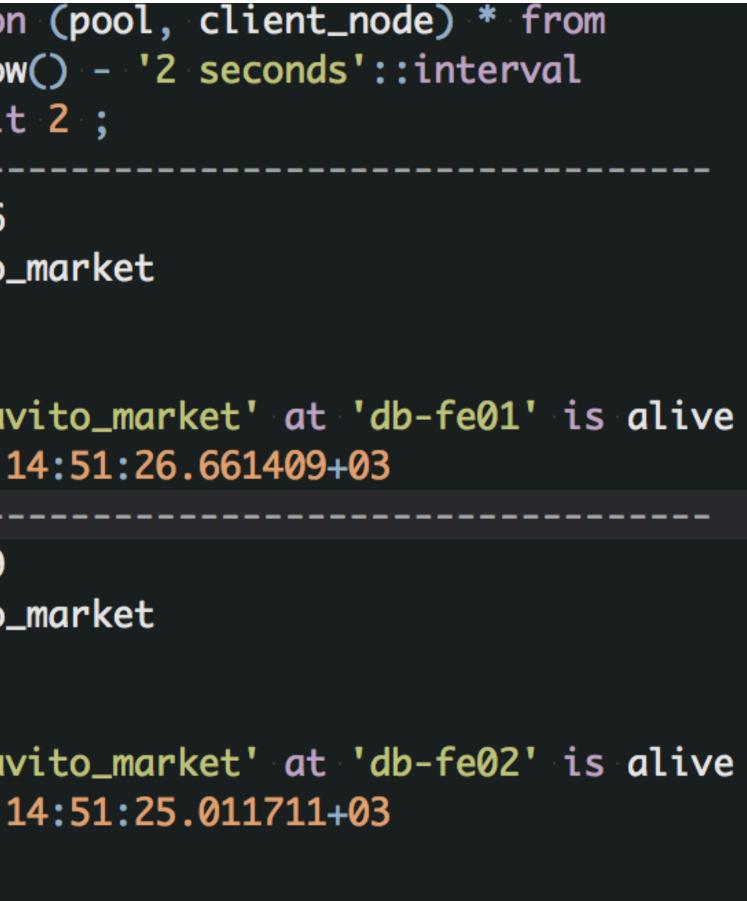

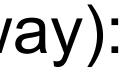

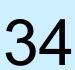

#### Monitoring uses collected data from time-series database:

| Τ.          |                                                                                                    |  |  |
|-------------|----------------------------------------------------------------------------------------------------|--|--|
| 2           | <pre>select total.pool, total.cnt as total, coalesce(down.cnt,0) as down, coal</pre>                                                                                                    |  |  |
| <b>▼</b> 3  | <pre>( select pool, count(pool) as cnt from</pre>                                                                                                    |  |  |
| <b>T</b> 4  |                                                                                                    |  |  |
| 5           | <pre>select pool, client_node, count(pool)</pre>                                                                                                    |  |  |
| 6           | from haproxy.stats where txtime > now() - '5 minutes'::interval and                                                                                                    |  |  |
| 7           | group by pool, client_node                                                                                                    |  |  |
| 8           | having count(pool) > \${failed_pings}                                                                                                    |  |  |
| 9           | ·····)·c                                                                                                    |  |  |
| 10          | see group by pool                                                                                                    |  |  |
| 11          | <pre>&gt; real_down</pre>                                                                                                    |  |  |
| 12          | right join                                                                                                    |  |  |
| <b>T</b> 13 | <pre> ( select pool, count(client_node) as cnt from</pre>                                                                                                    |  |  |
| <b>T</b> 14 | · · · · · <b>(</b>                                                                                                    |  |  |
| 15          | select distinct on (client_node, pool) client_node, pool, state                                                                                                    |  |  |
| 16          | from haproxy.stats where txtime > now() - '5 minutes'::interval and                                                                                                    |  |  |
| 17          | order by client_node, pool, txtime desc                                                                                                    |  |  |
| 18          | ·····)·b                                                                                                    |  |  |
| 19          | group by pool                                                                                                    |  |  |
| 20          | down                                                                                                    |  |  |
| 21          | on ( real_down.pool = down.pool )                                                                                                    |  |  |
| 22          | right join                                                                                                    |  |  |
| <b>T</b> 23 | <pre>( select pool, count(pool) as cnt from</pre>                                                                                                    |  |  |
| <b>T</b> 24 | · · · · · <b>(</b>                                                                                                    |  |  |
| 25          | select distinct on (pool, client_node) pool, client_node from                                                                                                    |  |  |
| 26          | <pre>haproxy.stats where txtime &gt; now() - '5 minutes'::interval</pre>                                                                                                    |  |  |
| 27          | ••••••••••••••••••••••••••••••••••••••                                                                                                    |  |  |
| 28          | ····)·a                                                                                                    |  |  |
| 29          | ····group·by·pool                                                                                                    |  |  |
| 30          | ······································                                                                                                    |  |  |
| 31          | <pre>on ( down.pool = total.pool )</pre>                                                                                                    |  |  |
| 32          | right join                                                                                                    |  |  |
| ▼ 33        | <pre> ( select pool, count(client_node) as cnt from</pre>                                                                                                    |  |  |
| ▼ 34        | e e e e e e e e e e e e e e e e e e e                                                                                                    |  |  |
| 35          | select distinct on (client_node, pool) client_node, pool, state                                                                                                    |  |  |
| 36          | <pre>from haproxy.stats where txtime &gt; now() - '50 seconds'::interval and</pre>                                                                                                    |  |  |
| 37          | ••••••••••••••••••••••••••••••••••••••                                                                                                    |  |  |
| 38          | стана в состана в община на селото на селото на селото на селото на селото на селото на селото на селото на сел<br>Селото на селото на селото на селото на селото на селото на селото на селото на селото на селото на селото на се |  |  |
| 39          | see group by pool                                                                                                    |  |  |
| 40          | ·····) alive                                                                                                    |  |  |
| 41          | <pre>on ( total.pool = alive.pool )</pre>                                                                                                    |  |  |
| 42          | group by total.pool, total.cnt, down.cnt, alive.cnt, real_down.cnt;                                                                                                    |  |  |

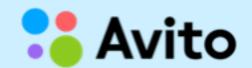

lesce(alive.cnt,0) as alive, coalesce(real\_down.cnt,0) as real\_down from

d state = 'down'

d state = 'down'

nd state = 'up'

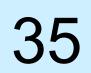

### Anomalies detection for free!

... helps to find anomalies

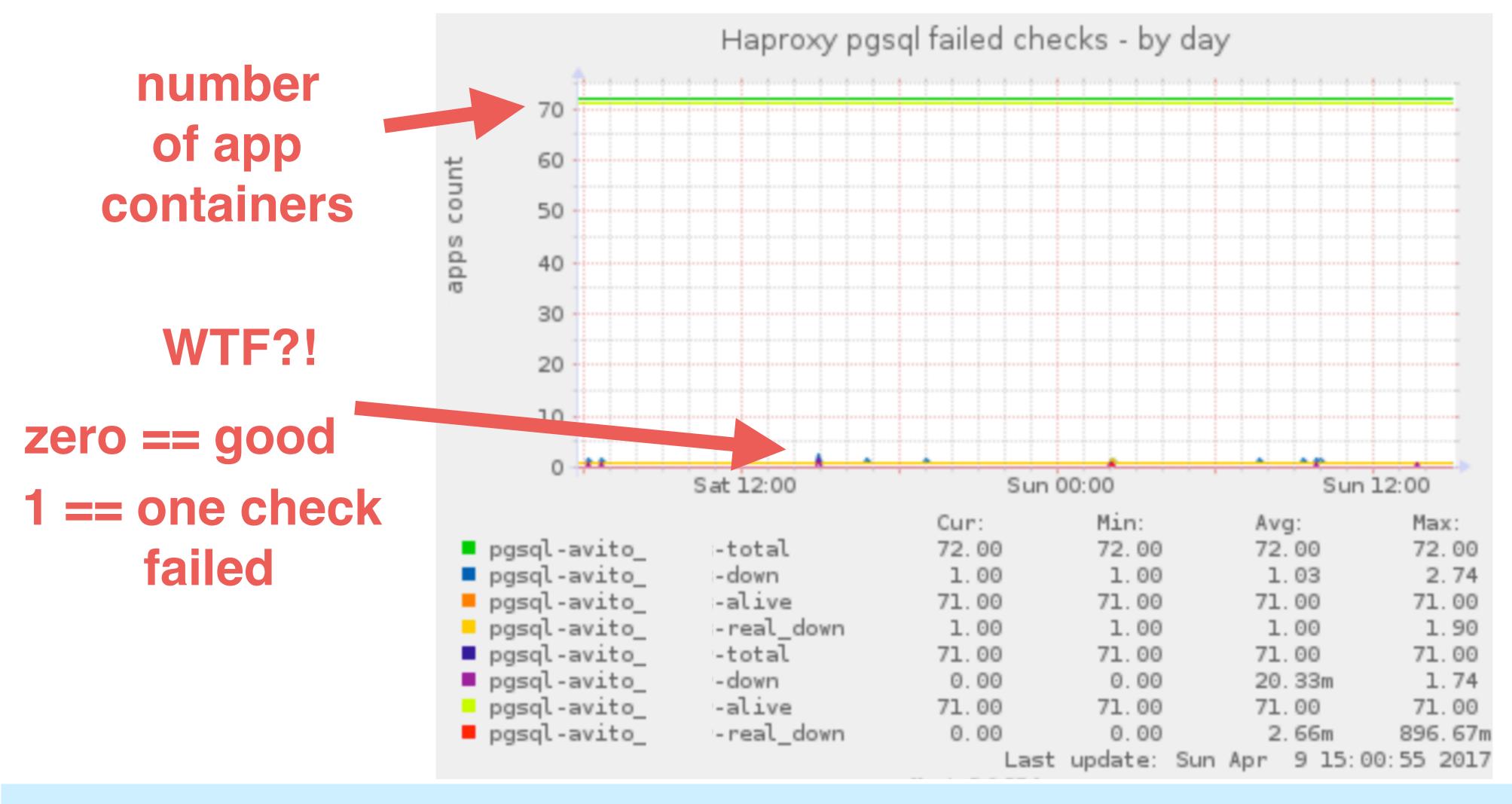

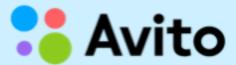

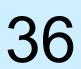

## Anomalies detection for free!

### This helps us to find micro-freezes in our RAID controllers.

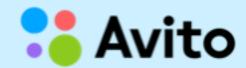

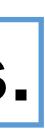

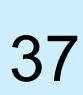

# Tuning the most important config variables

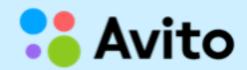

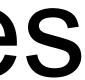

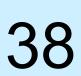

# Example of pool and settings in our PgBouncer

db\_new = user=user15 pool\_size=10 datestyle='ISO,DMY' \ connect\_query='select x\_init();' pool\_mode=transaction

unix socket dir = /var/run/postgresql

auth type = hbaauth hba file = /etc/pgbouncer/pg hba-server01.conf auth file = /etc/pgbouncer/userlist-server01.txt

'<u>server-side</u> pgbouncer' max\_client\_conn = 2600 default\_pool\_size = 10

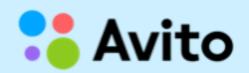

'<u>app-side</u> pgbouncer' max\_client\_conn = 200 default\_pool\_size = 5

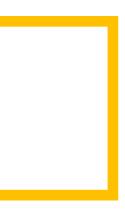

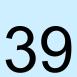

# Optimal settings (for us)

'app and server pgbouncers'

reserve pool size = 1 reserve pool timeout = 1

'<u>server-side</u> pgbouncer' server lifetime = 1200 server\_idle\_timeout = 300

**pkt\_buf** = 8192 ; sbuf loopcnt tcp keepalive = 1tcp keepidle = 600

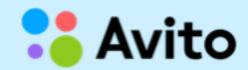

'app-side pgbouncer' server lifetime = 60server idle timeout = 30

- query\_wait\_timeout = 10
- client idle timeout = 7200

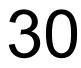

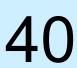

# Hidden abilities

- connect query='select x init();' (pool connection string) may be used for:
- preparing of plans •
- setting variables, f.e. 'set statement timeout = 600000;' •
- reserve pool size, reserve pool timeout, query\_wait\_timeout config variables are almost useless, but help to find issues with pool saturation

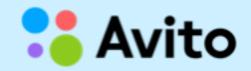

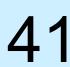

# Limitations

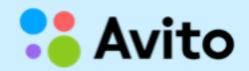

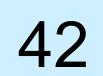

# PgBouncer 'cache poisoning'

cat include/varcache.h

enum VarCacheldx { VDateStyle = 0, VClientEncoding, VTimeZone, VStdStr, VAppName, NumVars

Setting any of these variables via SET may totally ruin all PgBouncers for the whole service.

e.g. "SET datestyle TO postgres, ymd " via psql or IDE connected to 'production' pool (automatically)

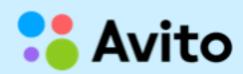

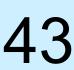

# Use dev PgBouncer for development purposes

Some IDEs can't work with PgBouncer via transaction pooling:

- prepared statements issues
- something else (it depends on IDE)

IDE must not use the same PgBouncer instance as a production/test code:

- pgbouncers cache poisoning
- too many connections per IDE
- search\_path changing

pool name must be equal to physical postgres database name
pool\_mode = statement ; the best choice for dev pgbouncer

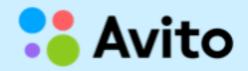

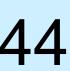

# The pools are not what they seem...

```
pgbouncer-dev.ini:
avi market = datestyle='ISO,DMY' pool_size=5
userlist-dev.txt:
"oleg" "md5s7df1986ec33k591add33c104c9ceb53
"vlad" "md5s7df1986ec33k591add33c104c9ceb53
pg_hba_pgbouncer-dev.conf:
        avi_market
                               10.3.109.4/24
                      oleg
host
        avi market
                               10.2.118.7/24
                      vlad
host
```

or per-pool setting

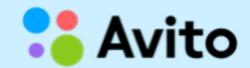

| Will create <b>2</b> pools with size == |
|-----------------------------------------|
| 12 database connections!                |
| (including reserve connection)          |
|                                         |
| max_db_connections = 5;                 |
| will really limit db connections        |
| to 5 for a <b>pool</b> .                |
|                                         |
|                                         |

# max\_db\_connections is global

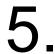

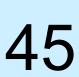

## What else does not work as intended?

; idle transaction timeout Timer is broken <u>https://github.com/pgbouncer/pgbouncer/issues/125</u>

; max db connections (per pool mode) Contradicts the description. Only limits number of active sessions from any users for the **pool** 

; query\_timeout = Timer is broken https://github.com/pgbouncer/pgbouncer/issues/22

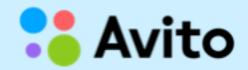

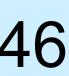

## What does not work as intended?

- 1. Add/remove pool
- 2. Try to upgrade pgbouncer via "online restart" cool feature
- 3. Get crashed PgBouncer! \*

### \* probably happens only in heavy load

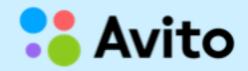

# sudo -u postgres /bin/sh -c "/usr/sbin/pgbouncer -R -d /etc/pgbouncer/\$NAME.ini"

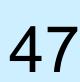

### *pool mode=transaction* is the best and the only choice for high-load\*

But your code should be written carefully:

- do not allow 'idle in transactions' for a long time •
- beware of changing/setting session variables •

^^ A lot of ORMs ignore these rules

\* Is PostgreSQL high load possible without PgBouncer or another pooler?

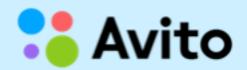

## Other limitations

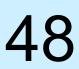

# pgjdbc and PgBouncer

setReadOnly does not work with pgbouncer and transaction pooling mode.

Currently setReadOnly change mode for all session, not for transaction. It breaks work through pgbouncer in transaction pooling mode.

https://github.com/pgjdbc/pgjdbc/issues/848 (Avito)

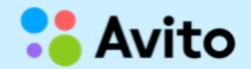

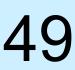

# Monitoring

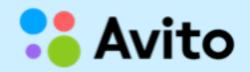

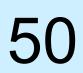

# Monitoring

psql (9.5.6, server 1.7.2/bouncer) Type "help" for help. pgbouncer=# show pools ; maxwait | pool\_mode -----mu\_postgres | xuser | 0 | 0 | transaction mu\_protools\_test | xuser | 0 | transaction pgbouncer | 1 | 0 | statement protools | xuser | 0 | transaction protools\_test | xuser | 0 | transaction (5 rows)

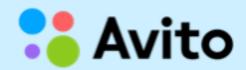

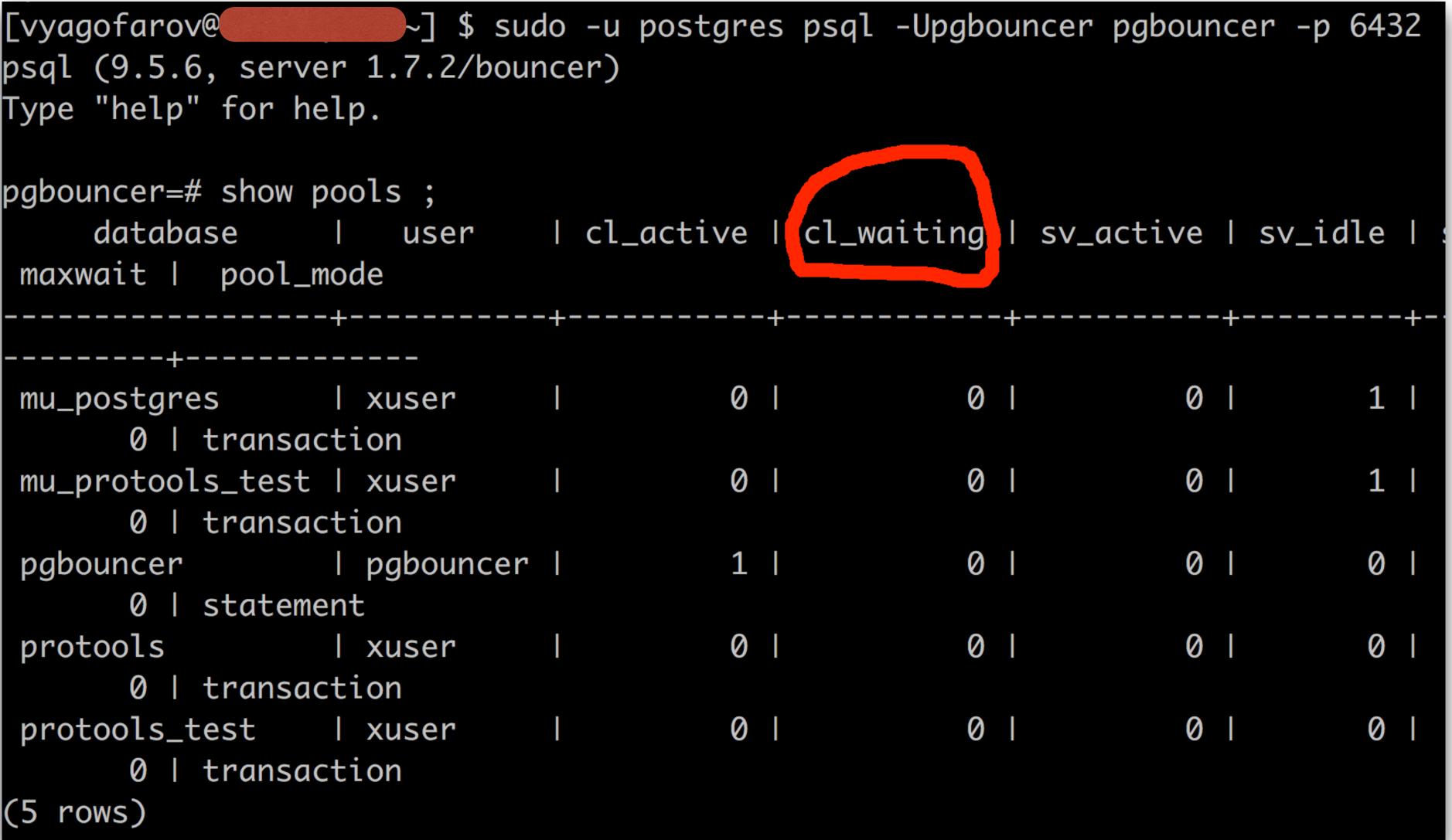

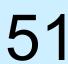

# Patches

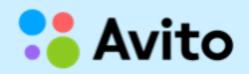

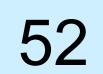

# cl waiting is not a counter

# while cl waiting shows 'current value'.

### Trying to fix it here: https://github.com/pgbouncer/pgbouncer/pull/168

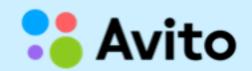

We can't correctly detect or measure database (pool) saturation

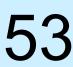

- 1. Client connects to PostgreSQL
- 2. Client starts a long-running query
- 3. Client dies for any reason (bug, OOM, whatever)

Almost 2 year-old pull-request: https://github.com/pgbouncer/pgbouncer/pull/79

\* I have seen never-ending queries!

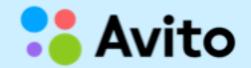

## Orphan query issue

4. Query continues to run and consume resources (PostgreSQL behaviour)\*

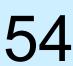

# Expectations

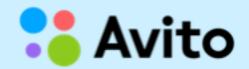

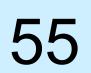

# Our Wishlist for PgBouncer

- cl waiting as a **counter** • <u>https://github.com/pgbouncer/pgbouncer/pull/168</u> (Avito)
- Possibility to 'kill' queries from 'dead' clients • <u>https://github.com/pgbouncer/pgbouncer/pull/79</u> (Avito)
- Normal ERROR logging •
- Fixed timers ullet<u>https://github.com/pgbouncer/pgbouncer/pull/127</u> (Zalando) <u>https://github.com/pgbouncer/pgbouncer/issues/22</u> (mail.ru)

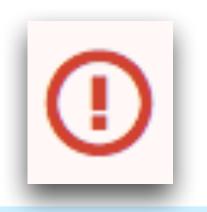

Normal project development

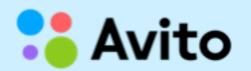

We have a lot of ideas how to make PgBouncer a very powerful tool

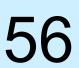

# Summary

- We should write code with an understanding of the uncommon features of PgBouncer  $\bullet$
- There are a lot of opportunities to shoot yourself in the foot (ABBA, SET, IDEs, etc.)  $\bullet$
- While using chain 'app -> app-pgbouncer -> server-side pgbouncer -> postgres' we can ulletkeep constant number of connections to heavy-loaded PgBouncer (server-side) and PostgreSQL
- It is convenient to move *load-balancing* and *database switching* into HAproxy ullet
- Separate **dev** PgBouncer should be used for development purposes  $\bullet$
- It is good to monitor a lot of metrics but without *cl\_waiting* this monitoring is almost  $\bullet$ useless
- Some config parameters do not work as described in the manual

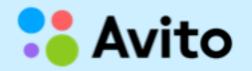

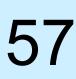

# Thank you!

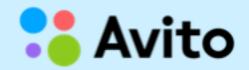

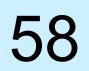

## Questions?

### Victor Yagofarov DBA Avito

### skype: nas\_\_tradamus telegram: @nas\_tradamus email: vyagofarov@avito.ru

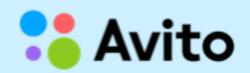

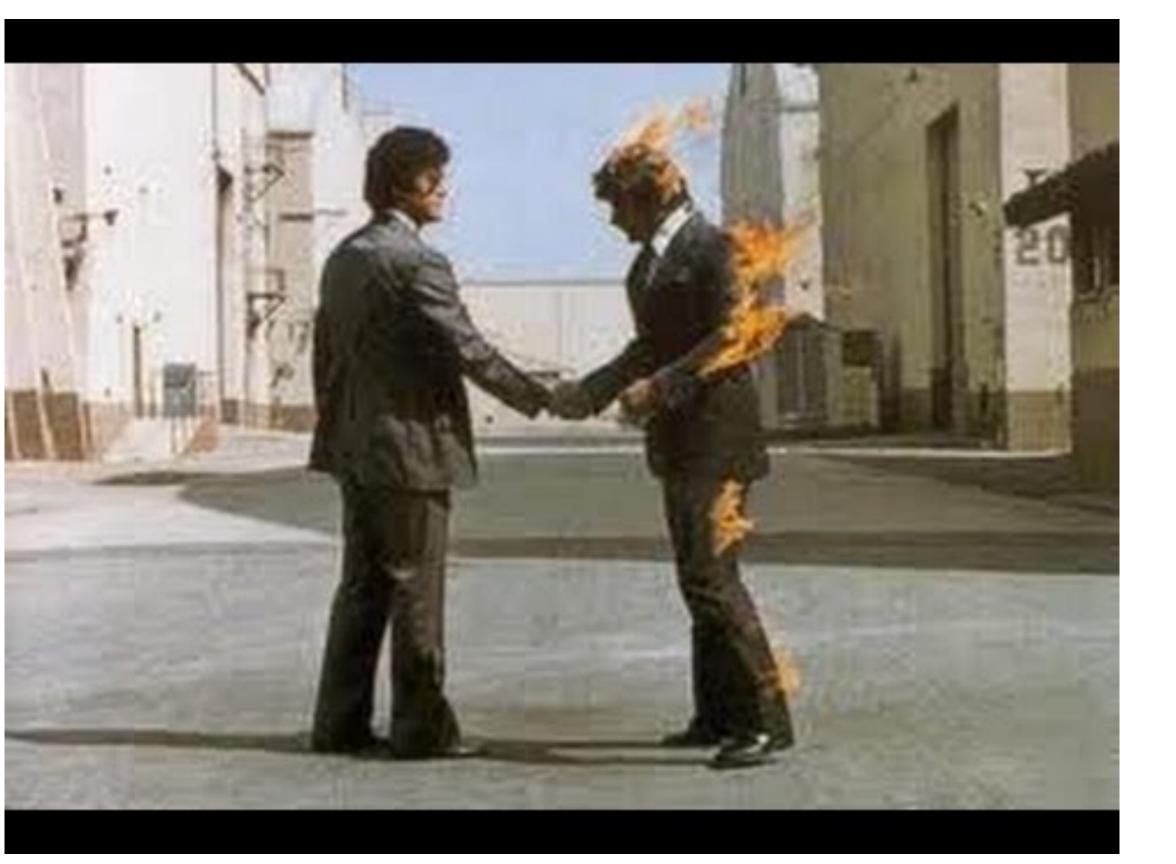

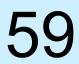

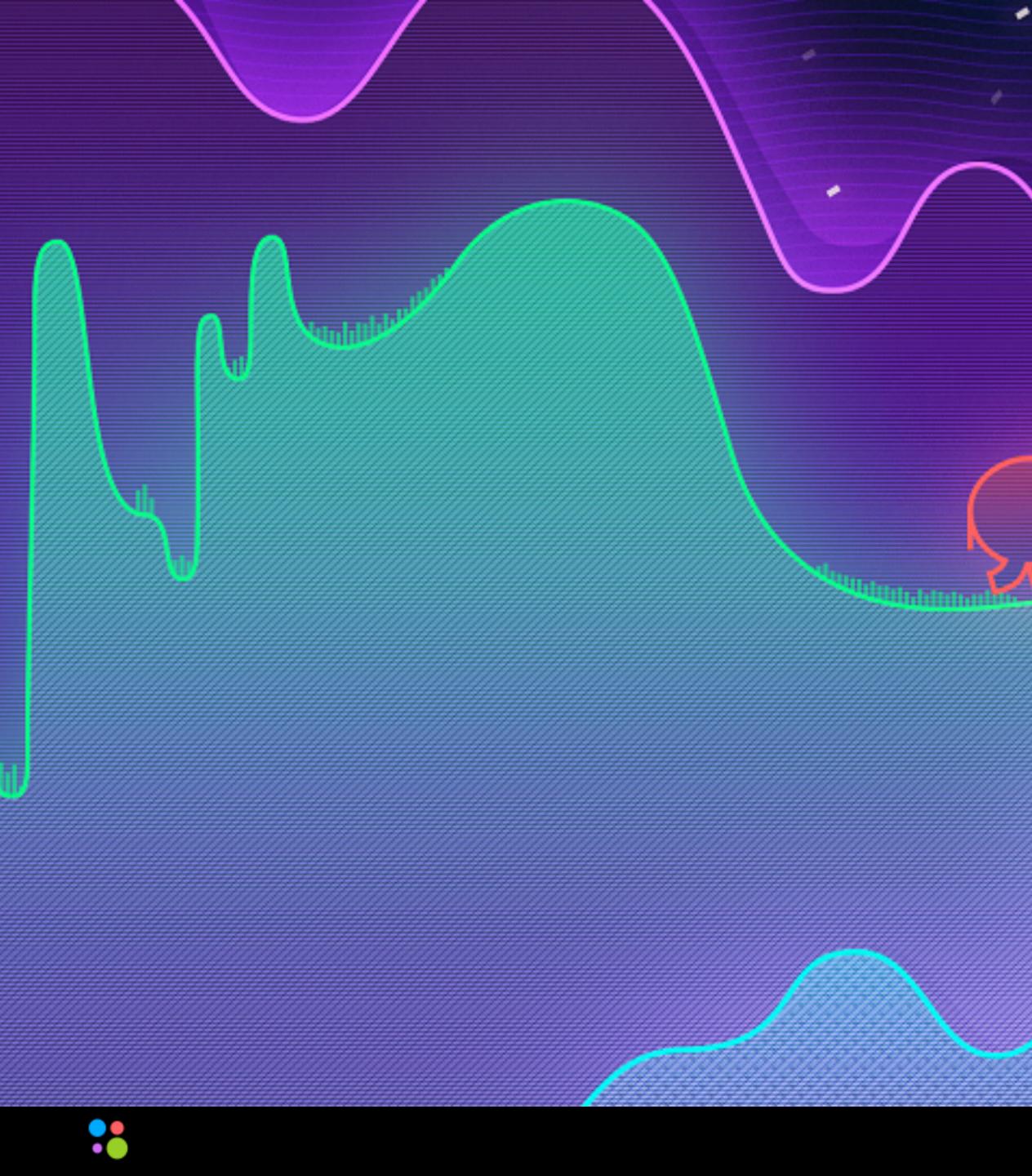

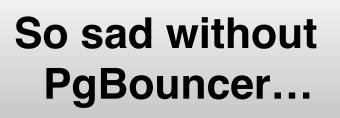

•

٠

-

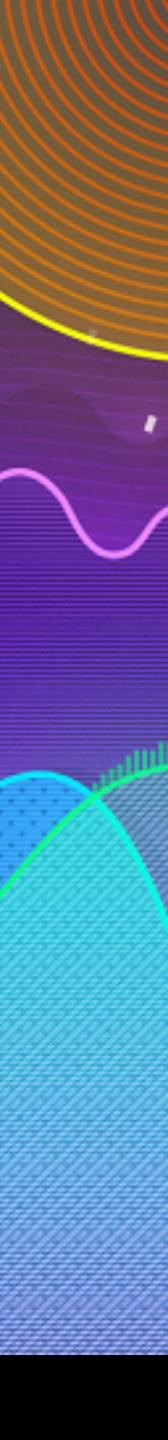

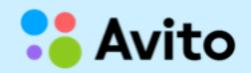

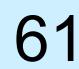